# **sygma Documentation**

*Release 1.1.0*

**Lars Ridder**

**Mar 19, 2018**

# **Contents**

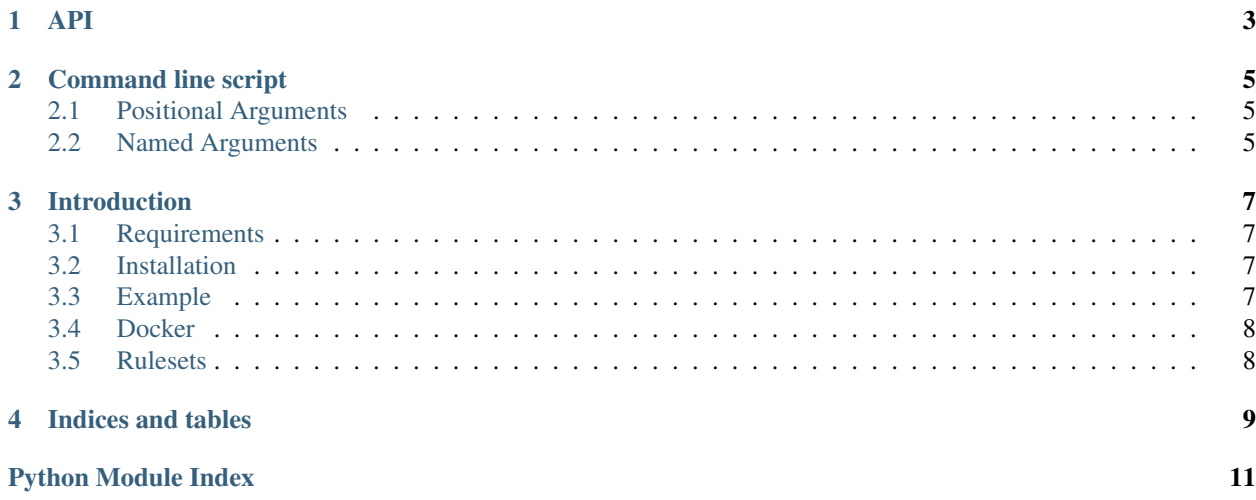

Contents:

# CHAPTER<sup>1</sup>

```
class scenario.Rule(rulename, probability, smarts)
     Class to contain a metabolic rule
```
#### Parameters

- **rulename** A string containing a unique name of the rule
- **probability** A probability value between 0 and 1 indicating the empirical success rate of the rule
- **smarts** A reaction smarts describing the chemical transformation of the rule

#### **class** scenario.**Scenario**(*scenario*)

Class to read and process metabolic scenario

```
Parameters scenario – A list of lists, each representing a metabolic phase as
   [name_of_file_containing_rules, number_of_cycles_to_apply]
```
**run**(*parentmol*)

#### Parameters **parentmol** – An RDKit molecule

Returns A sygma.Tree object

#### <span id="page-6-1"></span>**class** tree.**Tree**(*parentmol=None*)

Class to build and analyse a metabolic tree

#### Parameters **parentmol** – An RDKit molecule

#### **add\_coordinates**()

Add missing atomic coordinates to all metabolites

#### **calc\_scores**()

Calculate probability scores for all metabolites

#### **metabolize\_all\_nodes**(*rules*, *cycles=1*)

Metabolize all nodes according to [rules], for [cycles] number of cycles

#### Parameters

- **rules** List of rules
- **cycles** Integer indicating the number of subsequent steps to apply the rules
- <span id="page-7-1"></span>**to\_list**(*filter\_small\_fragments=True*, *parent\_column='parent'*) Generate a list of metabolites

#### Parameters

- **filter\_small\_fragments** Boolean to activate filtering all metabolites with less then 15% of original atoms (of the parent)
- **parent\_column** String containing the name for the column with the parent molecule
- Returns A list of dictionaries for each metabolites, containing the SyGMa\_metabolite (an RD-Kit Molecule), SyGMa\_pathway and SyGMa\_score, sorted by decreasing probability.

#### **to\_smiles**(*filter\_small\_fragments=True*)

Generate a smiles list of metabolites

- Parameters **filter\_small\_fragments** Boolean to activate filtering all metabolites with less then 15% of original atoms (of the parent)
- Returns A list of metabolites as list [[SyGMa\_metabolite as smiles, SyGMa\_score]] sorted by decreasing probability score.
- **write\_sdf**(*file=<open file '<stdout>'*, *mode 'w'>*, *filter\_small\_fragments=True*) Generate an SDFile with metabolites including the SyGMa\_pathway and the SyGMa score as properties

#### **Parameters**

- **file** The SDF file to write to
- **filter\_small\_fragments** Boolean to activate filtering all metabolites with less then 15% of original atoms (of the parent)
- <span id="page-7-0"></span>**class** treenode.**TreeNode**(*mol*, *parent="*, *rule=None*, *score=None*, *pathway="*) Class containing a node of the SyGMa tree

Key mol RDKit Molecule

Key parents Dictonary {inchikey\_of\_parent: rulename\_transforming\_parent\_to\_self}

Key children List of inchikeys of the child nodes

Key score Value between 0 and 1

Key pathway String describing the pathway from parent to self

Key n\_original\_atoms Integer, number of atoms originating from parent or None if not yet determined

#### **gen\_coords**()

Calculate 2D positions for atoms in self.mol without coordinates

# CHAPTER 2

# Command line script

<span id="page-8-0"></span>SyGMa: Systematically Generating potential Metabolites

```
usage: sygma [-h] [--version] [-o OUTPUTTYPE] [-1 PHASE1] [-2 PHASE2]
            [-l {debug,info,warn, error}]
            parentmol
```
### <span id="page-8-1"></span>**2.1 Positional Arguments**

parentmol Smiles string of parent molecule structure

# <span id="page-8-2"></span>**2.2 Named Arguments**

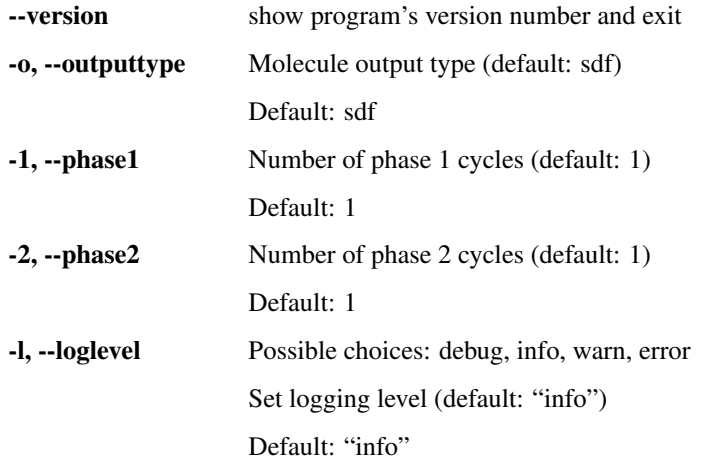

# CHAPTER 3

### Introduction

<span id="page-10-0"></span>SyGMa is a python library for the Systematic Generation of potential Metabolites. It is a reimplementation of the metabolic rules outlined in [Ridder, L., & Wagener, M. \(2008\) SyGMa: combining expert knowledge and empirical](http://onlinelibrary.wiley.com/doi/10.1002/cmdc.200700312/full) [scoring in the prediction of metabolites. ChemMedChem, 3\(5\), 821-832.](http://onlinelibrary.wiley.com/doi/10.1002/cmdc.200700312/full)

### <span id="page-10-1"></span>**3.1 Requirements**

SyGMa requires RDKit with INCHI support

### <span id="page-10-2"></span>**3.2 Installation**

```
• Install with Anaconda: conda install -c 3d-e-Chem -c rdkit sygma
```
OR

• Install RDKit following the instructions in <http://www.rdkit.org/docs/Install.html>

AND

• pip install sygma OR, after downloading sygma, python setup.py install

## <span id="page-10-3"></span>**3.3 Example**

```
import sygma
from rdkit import Chem
def test_predict_phenol_metabolites():
    """Test prediction of phenol metabolites by sygma module"""
```
(continues on next page)

(continued from previous page)

```
# Each step in a scenario lists the ruleset and the number of reaction cycles to
˓→be applied
   scenario = sygma. Scenario ([
       [sygma.ruleset['phase1'], 1],
       [sygma.ruleset['phase2'], 1]])
   # An rdkit molecule, optionally with 2D coordinates, is required as parent
˓→molecule
   parent = Chem.MolFromSmiles("c1ccccc1O")
   metabolic_tree = scenario.run(parent)
   metabolic_tree.calc_scores()
  metabolite_list = metabolic_tree.to_list()
   assert len(metabolite list) == 12
   assert metabolite_list[0]['SyGMa_score'] == 1
   assert metabolite_list[1]['SyGMa_pathway'] == 'O-glucuronidation_(aromatic_
˓→hydroxyl); \n'
```
### <span id="page-11-0"></span>**3.4 Docker**

SyGMa can be executed in a [Docker](https://www.docker.com/) container as follows:

docker run 3dechem/sygma c1ccccc1O

### <span id="page-11-1"></span>**3.5 Rulesets**

SyGMa comes currently with two rulesets:

- phase1 Phase 1 metabolism rules include mainly different types of oxidation, hydrolysis, reduction and condensation reactions
- phase2 Phase 2 metabolism rules include severaly conjugation reaction, i.e. with glucuronyl, sulfate, methyl and acetyl

# CHAPTER 4

Indices and tables

- <span id="page-12-0"></span>• genindex
- modindex
- search

Python Module Index

#### <span id="page-14-0"></span>r

ruleset, [8](#page-11-1)

### s

scenario, [3](#page-6-0)

### t

tree, [3](#page-6-1) treenode, [4](#page-7-0)

### Index

# A

add\_coordinates() (tree.Tree method), [3](#page-6-2)

## C

calc\_scores() (tree.Tree method), [3](#page-6-2)

### G

gen\_coords() (treenode.TreeNode method), [4](#page-7-1)

### M

metabolize\_all\_nodes() (tree.Tree method), [3](#page-6-2)

## R

Rule (class in scenario), [3](#page-6-2) ruleset (module), [8](#page-11-2) run() (scenario.Scenario method), [3](#page-6-2)

## S

Scenario (class in scenario), [3](#page-6-2) scenario (module), [3](#page-6-2)

### T

to\_list() (tree.Tree method), [4](#page-7-1) to\_smiles() (tree.Tree method), [4](#page-7-1) Tree (class in tree), [3](#page-6-2) tree (module), [3](#page-6-2) TreeNode (class in treenode), [4](#page-7-1) treenode (module), [4](#page-7-1)

### W

write\_sdf() (tree.Tree method), [4](#page-7-1)